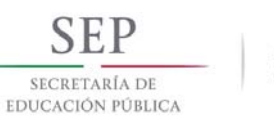

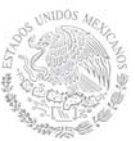

### **1. Datos Generales de la asignatura**

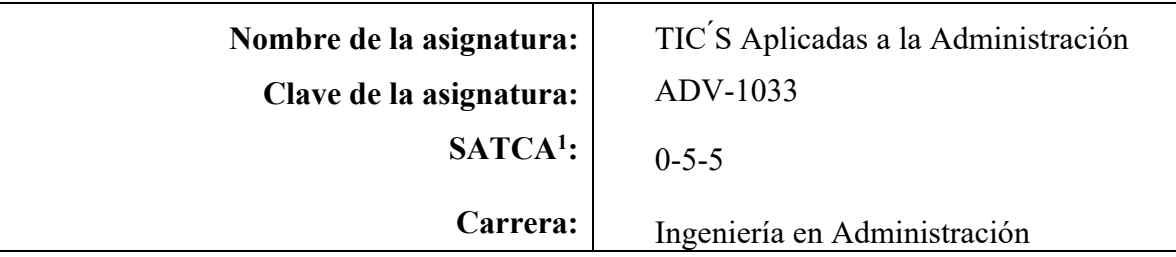

### **2. Presentación**

### **Caracterización de la asignatura**

Esta asignatura aporta al perfil del Ingeniero en Administración el uso de las tecnologías de la información y comunicación en ejercicio de su práctica profesional.

Aplicar y usar las herramientas de administración de proyectos que le permitirán al ingeniero en Administración dar el seguimiento adecuado a los proyectos que se le presenten en las distintas empresas del sector productivo. Comprender el uso de las herramientas para la creación de diagramas y utilizarlas en el mapeo de procesos o en la creación de diagramas organizacionales dentro de la empresa, con la capacidad de utilizar aplicaciones en sus procesos sustantivos, con llevando esto al diseño de una pequeña aplicación de software.

#### **Intención didáctica**

La asignatura esta conforma de cinco temas, en cada uno de ellos se abordan los contenidos conceptuales de la misma, para lo cual se ponen en práctica los conceptos abordados y el conocimiento adquirido.

Se utilizan múltiples herramientas que permiten el diseño y la creación de diagramas organizacionales, de interacción de procesos y procedimientos, entre otros. Utiliza herramientas de generación de diagramas que sirven para demostrar una proposición, resolver un problema o representar de manera gráfica la ley de variación de un fenómeno determinado, lo que nos permite, detectar y corregir las áreas de oportunidad dentro de las organizaciones.

El tema uno Herramientas para la creación de diagramas, se diseñara diagramas organizacionales y de procesos. El tema dos Herramientas para la administración de recursos y proyectos, se abordan los subtemas que implican la administración y colaboración de un proyecto, el manejo de portafolios de proyecto y la administración de recursos, así como la administración del proyecto. El tema tres comprende las Aplicaciones estadísticas como concepto y aplicación de estadística descriptiva e inferencial. Como tema cuatro Aplicaciones Empresariales, se aplican conceptos,

 1 Sistema de Asignación y Transferencia de Créditos Académicos

<sup>©</sup>TecNM mayo 2016 Página | 1

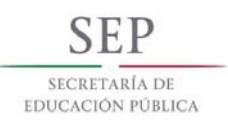

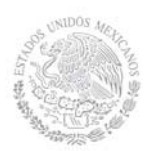

elementos, y software de aplicaciones empresariales, por último la Creación y manipulación de Bases de Datos los subtemas que se encuentran aquí son gestores de bases de datos, consideraciones de diseño, y la seguridad en bases de datos.

### **3. Participantes en el diseño y seguimiento curricular del programa**

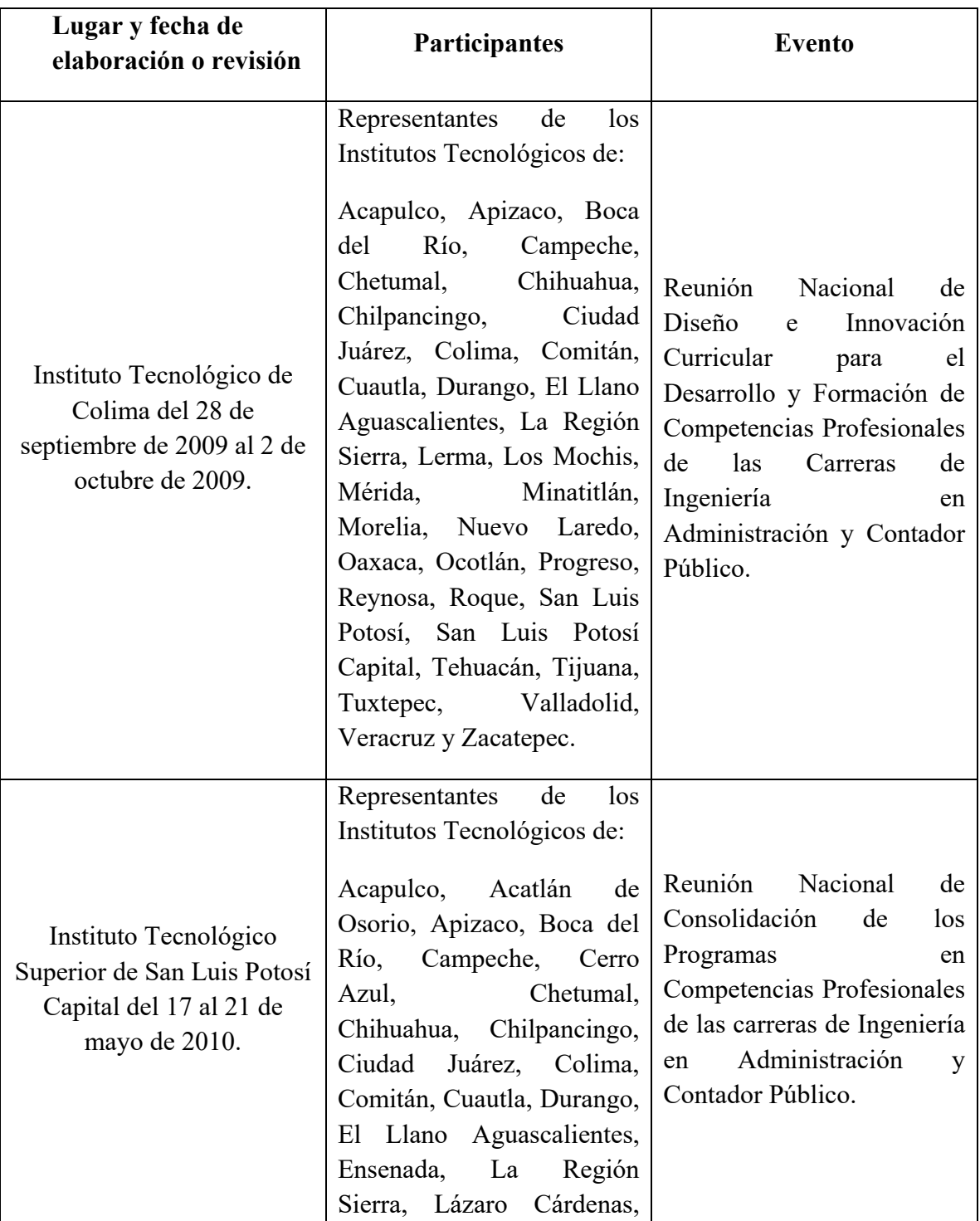

©TecNM mayo 2016 Página | 2

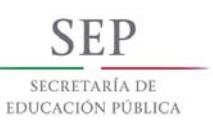

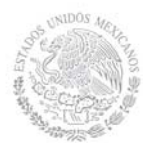

### **Secretaría Académica, de Investigación e Innovación**

Dirección de Docencia e Innovación Educativa

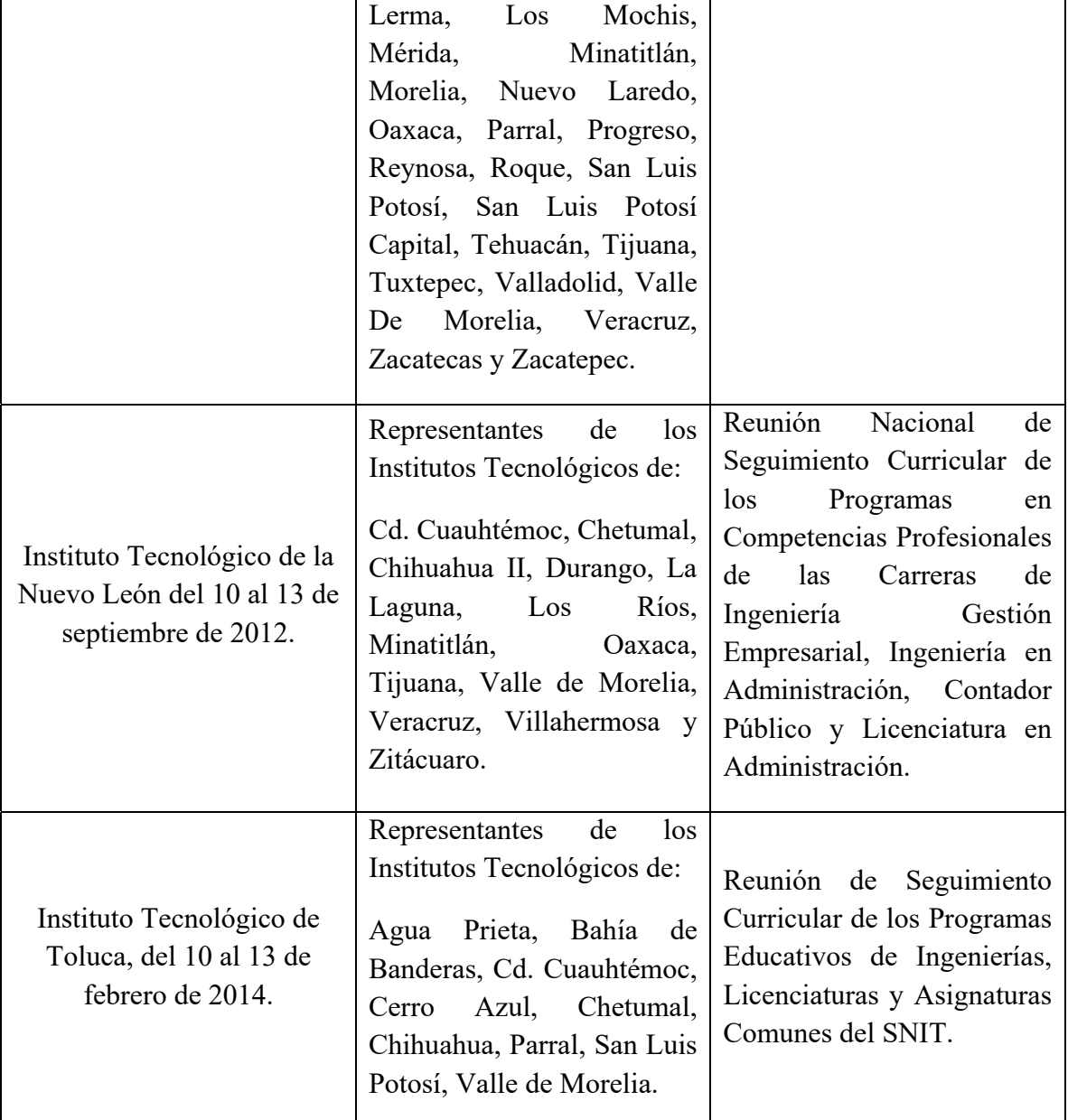

### **4. Competencia(s) a desarrollar**

### **Competencia(s) específica(s) de la asignatura**  Utiliza diferente tipo de software comercial y libre, además crea su propio software, para hacer más eficiente su desempeño profesional en la empresa.

### **5. Competencias previas**

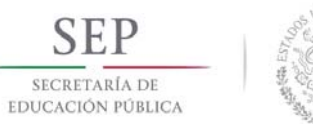

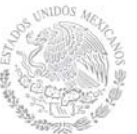

### **TECNOLÓGICO NACIONAL DE MÉXICO Secretaría Académica, de Investigación e Innovación**  Dirección de Docencia e Innovación Educativa

### **Competencias previas**

 Emplea elementos básicos de las tecnologías de información y utiliza herramientas informáticas para desarrollar diferentes alternativas de mejora en la empresa

### **6. Temario**

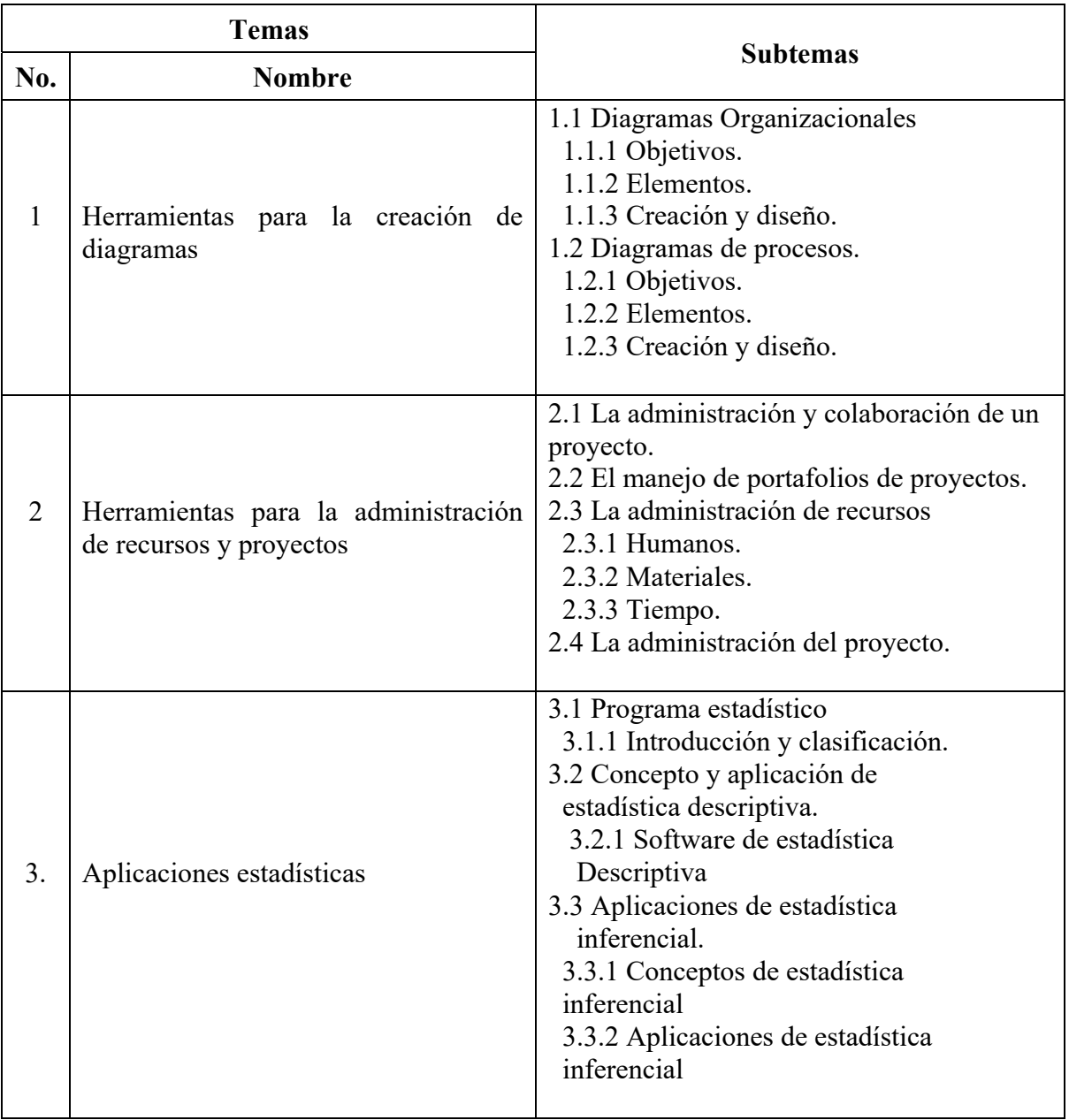

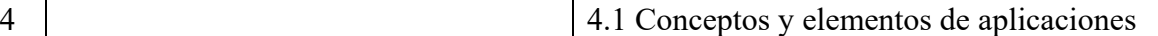

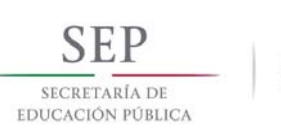

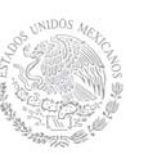

**Secretaría Académica, de Investigación e Innovación** 

Dirección de Docencia e Innovación Educativa

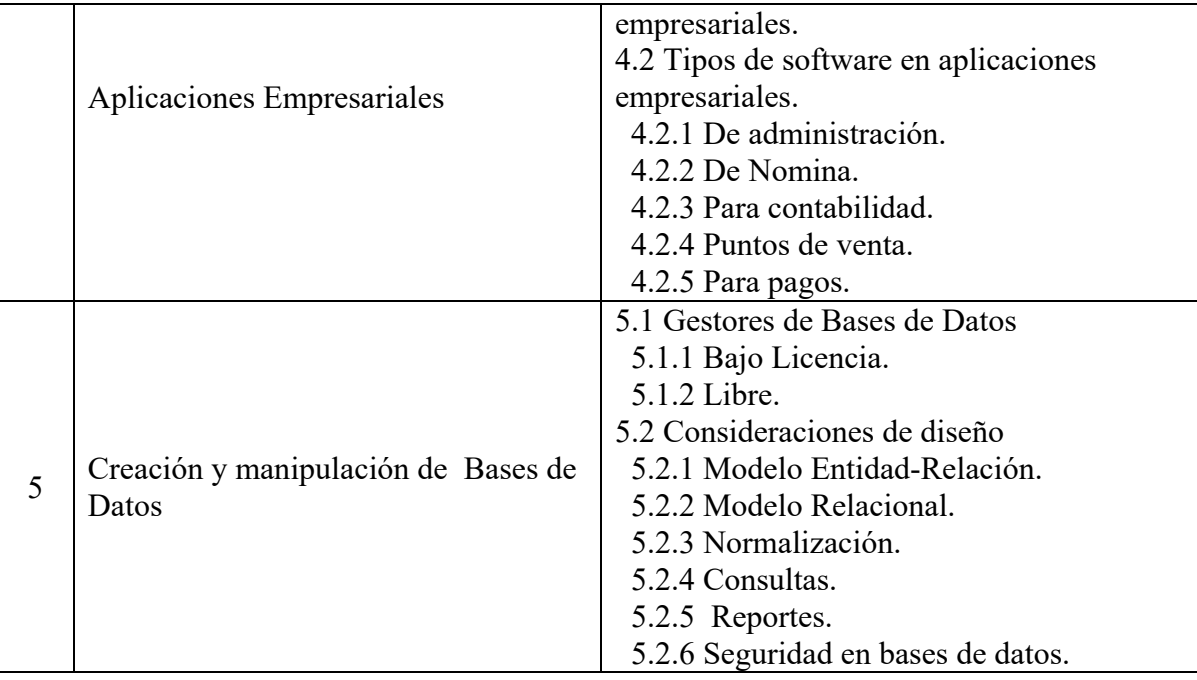

### **7. Actividades de aprendizaje**

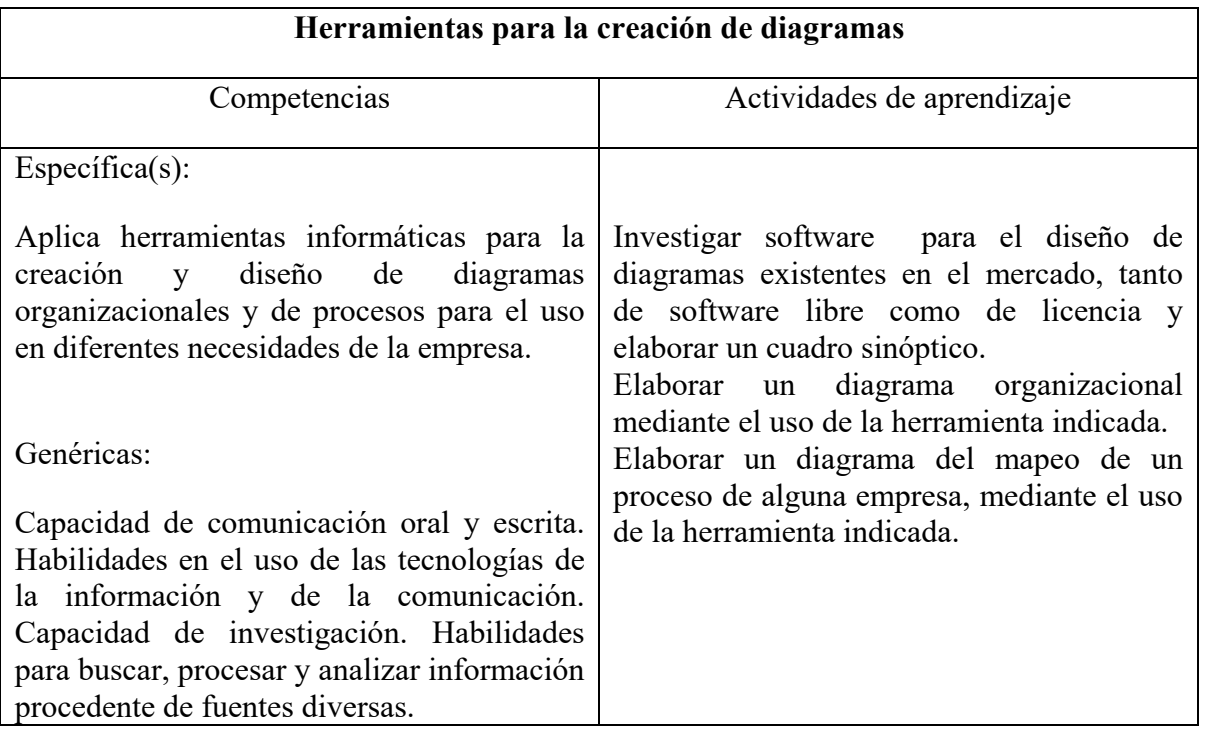

### **Herramientas para la administración de recursos y proyectos**

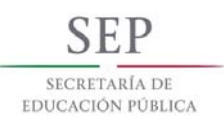

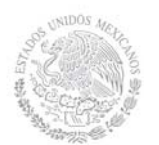

**Secretaría Académica, de Investigación e Innovación** 

Dirección de Docencia e Innovación Educativa

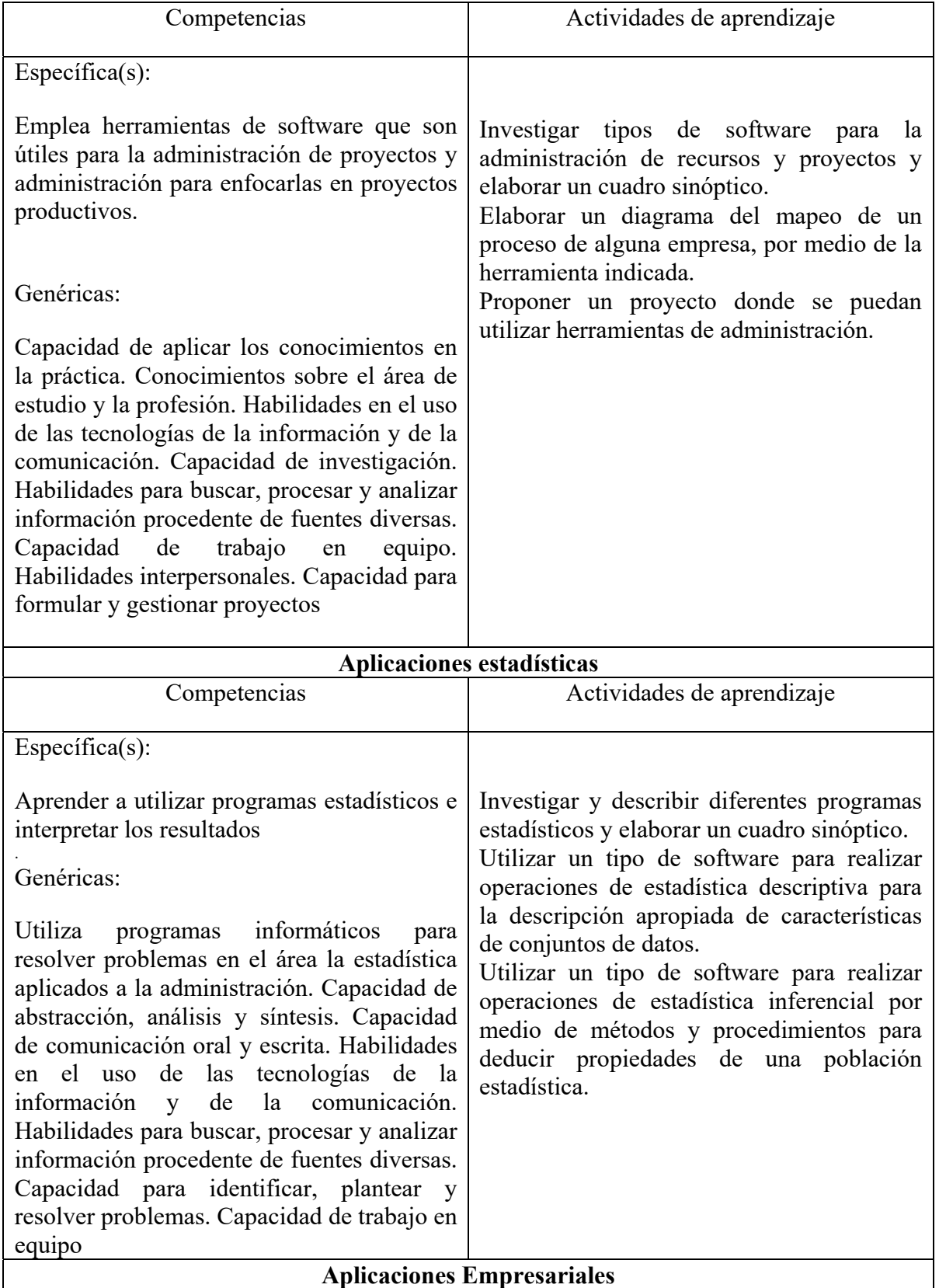

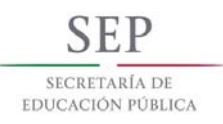

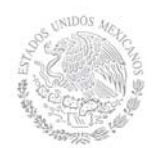

**Secretaría Académica, de Investigación e Innovación** 

Dirección de Docencia e Innovación Educativa

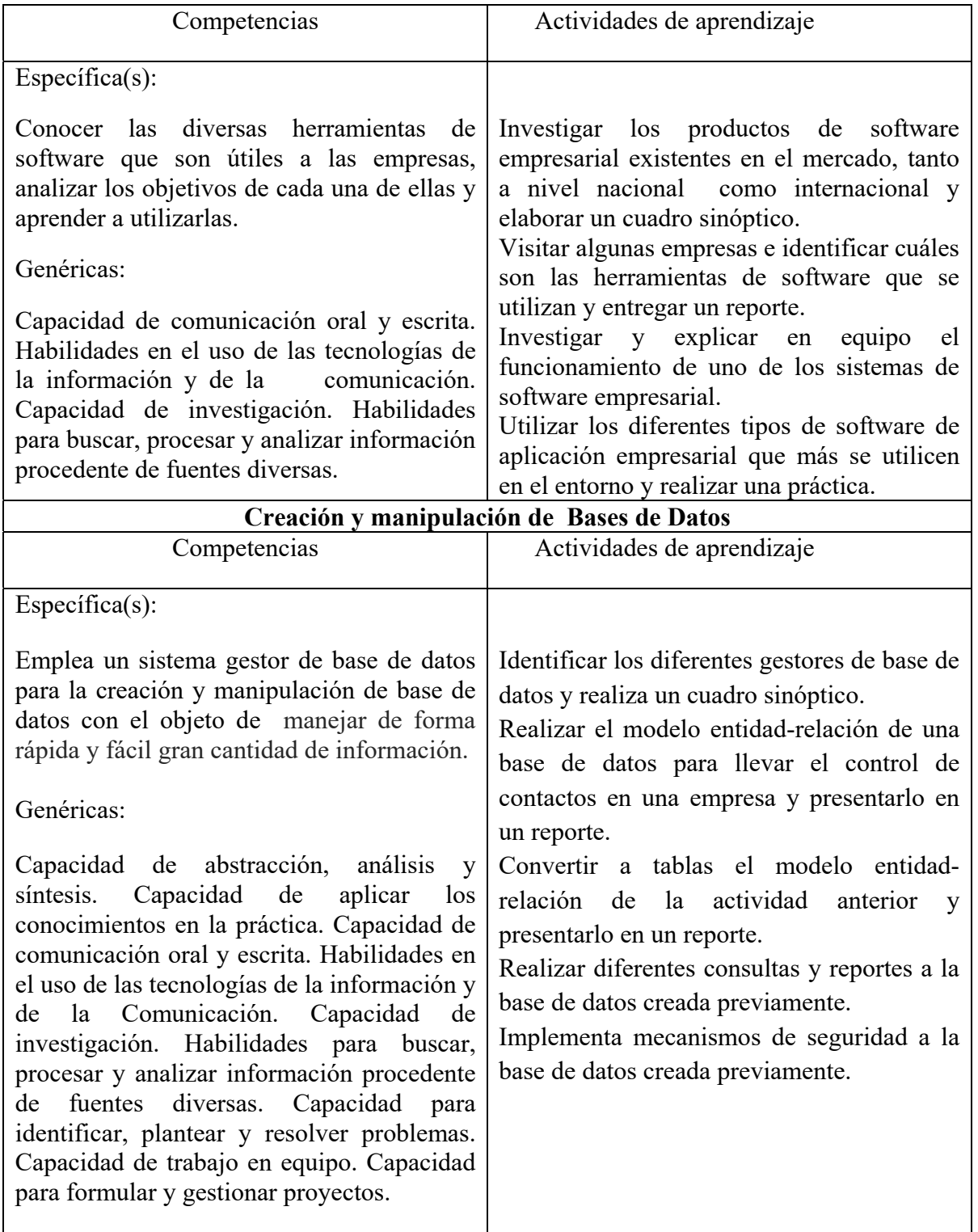

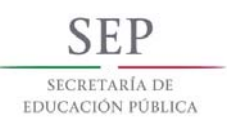

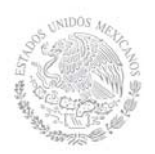

### **8. Prácticas**

- Uso de los diferentes sistemas administrativos que hay en el mercado.
- Usar las herramientas de administración de proyectos en una aplicación real.
- Crear una Base de Datos simple, modificando los datos de la tabla.
- Crear una Base datos Multitabla, asignando las relaciones entre las tablas.
- Realizar proyectos con aplicaciones administrativas en organizaciones.
- Visitar empresas para observar el manejo y aplicación de los Software.
- Realizar el Seguimiento y Control del Proyecto.
- Programación y Asignación de Recursos.
- Ajustes en Plan de Proyecto.
- Estimación de intervalos de confianza.
- Prueba de hipótesis para una muestra y dos muestras.

### **9. Proyecto de asignatura**

El objetivo del proyecto que planteé el docente que imparta esta asignatura, es demostrar el desarrollo y alcance de la(s) competencia(s) de la asignatura, considerando las siguientes fases:

- **Fundamentación:** marco referencial (teórico, conceptual, contextual, legal) en el cual se fundamenta el proyecto de acuerdo con un diagnóstico realizado, mismo que permite a los estudiantes lograr la comprensión de la realidad o situación objeto de estudio para definir un proceso de intervención o hacer el diseño de un modelo.
- **Planeación:** con base en el diagnóstico en esta fase se realiza el diseño del proyecto por parte de los estudiantes con asesoría del docente; implica planificar un proceso: de intervención empresarial, social o comunitario, el diseño de un modelo, entre otros, según el tipo de proyecto, las actividades a realizar los recursos requeridos y el cronograma de trabajo.
- **Ejecución:** consiste en el desarrollo de la planeación del proyecto realizada por parte de los estudiantes con asesoría del docente, es decir en la intervención (social, empresarial), o construcción del modelo propuesto según el tipo de proyecto, es la fase de mayor duración que implica el desempeño de las competencias genéricas y especificas a desarrollar.
- **Evaluación:** es la fase final que aplica un juicio de valor en el contexto laboral-profesión, social e investigativo, ésta se debe realizar a través del reconocimiento de logros y aspectos a mejorar se estará promoviendo el concepto de "evaluación para la mejora continua", la metacognición, el desarrollo del pensamiento crítico y reflexivo en los estudiantes.

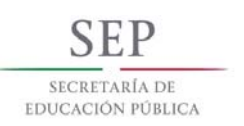

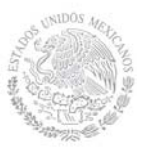

### **10. Evaluación por competencias (específicas y genéricas)**

Para verificar el avance en las competencias específicas y genéricas del estudiante se sugiere solicitar:

### **INSTRUMENTOS:**

- Mapa mental
- Panel
- Ensayo
- Caso práctico
- Ejercicios
- Juegos creativos (maratón)
- Informe documental escrito
- Debate
- Cuadro sinóptico
- Exposición (medios audiovisuales)
- Coevaluación

### **HERRAMIENTAS:**

- Rúbrica
- Lista de cotejo
- Escala de estimación
- Observación sistémica
- Diario de clase
- Auto-evaluación

### **11. Fuentes de información**

- 1. Abraham Silberschatz, Henry F. Korth,S. Sudarshan; Fundamentos de bases de datos; 4ª. Edición; McGRAW-HILL; 2002.
- 2. C.J. DATE; Introduction to Data Base System; 7ª. Ed.; Addison Wesley Iberoamericana.} Marmel, Elaine J.; Gestión de proyectos con Project 2007; Anaya Multimedia; 2009.
- 3. Zorrilla Castro; Modelando procesos de negocio con workflow foundation; Ideas propias; 2007
- 4. Cohen K. D. (2005). *Sistemas de información para los negocios*. México: Mc Graw Hill.
- 5. Cohen K. D./Asin L. E. (2004) *Sistemas e Información para los Negocios.* 4ª d..México: Mc Graw Hill
- 6. Donadío M. A. (2004). *Negocios en ambientes computacionales*. México: Mc Graw Hill.
- 7. Groh M. (2007) *Access* ANAYA
- 8. Kort H. F. (2002) *Fundamentos de base de datos*. México: Mc Graw Hill. ISBN:8448136543.
- 9. Mario Gerardo Piattini Velthuis; Gobierno de las tecnologías y los sistemas de información; rama, librería y editorial informática; 1ª Edición; 2007. Visauta Vinacua, Bienvenido. Análisis Estadístico con SPSS para Windows. Vol. 1, Estadística básica, 2ª edición, McGraw Hill. ISBN:

**Secretaría Académica, de Investigación e Innovación** 

Dirección de Docencia e Innovación Educativa

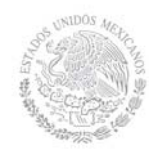

### 8448136497.

SECRETARÍA DE EDUCACIÓN PÚBLICA

- 10. Microsoft Office XP (2002) España: McGraw Hill Interamericana
- 11. Microsoft Access (2007) Colección Ofimática Profesional Ediciones ENI
- 12. Norton P. *Introducción a la computación*. McGraw Hill. ISBN: 970-100667-4/ 9701006674.
- 13. Prieto E. A. (2006) *Introducción a la Informática*, México: Mc Graw Hill
- 14. Rodríguez D.A./Rodríguez D. M. (2002) *Access*.
- 15. Rosino A. F. (2007) *Access*. RA-MA
- 16. Turban Ef./Ephraim M./James W. (2005) *Tecnologias de Información para la Administración*. 4ª Ed.. México: CECSA.
- 17. Villar V. *Base datos Access: Aplicaciones Fundamentales y manejo básico.* México: Ideas propias

### **Páginas Electrónicas**

- 1. www.catedras.fsoc.uba.ar/chernobilsky/**access**.htm
- 2. http://tutorialopenofficebase.wordpress.com/
- 3. EdrawSoft (2009), EDRAW MAX V4, obtenida el 08 julio 2009, de http://www.edrawsoft.com/
- 4. Cmap Tools Downloads (s/n), obtenida el 08 de julio de 2009, de http://cmap.ihmc.us/download/

### **Páginas para Bajar Programas**

1. http://www.taringa.net/posts/downloads/5097443/Programas-Full.html

2. http://www.taringa.net/posts/downloads/5230101/100-programasportables. html

3. http://www.taringa.net/posts/downloads/6356432/Programas-Full-2010---1- Link.html

4. http://www.taringa.net/posts/downloads/6438780/Programas-basicos-quetodoel-mundo-deberia-tener-en-supC\_.

htmlhttp://www.taringa.net/posts/downloads/6438780/Programas-basicosquetodo-el-mundo-deberia-tener-en-su-PC\_.html

5. http://www.taringa.net/posts/downloads/6410559/Programas-Utiles-Para-Tu-Pc-todos-de-1-Link-

%28megapost%29.htmlhttp://www.taringa.net/posts/downloads/6410559/Progr amas-Utiles-Para-Tu-Pc-todos-de-1-Link-%28megapost%29.html